## **Importer d'autres Spip-UPN**

- fr - UPN -

Date de mise en ligne :

**Copyright © UPN Palissy - Tous droits réservés**

## plugin Partageur de SPIP

- •
- [•](https://upn.actice.net/https://contrib.spip.net/Partageur)

## installation Spip-UPN

•

- 
- - •
	- •
	-
	- •
	- •
	- •
	- •

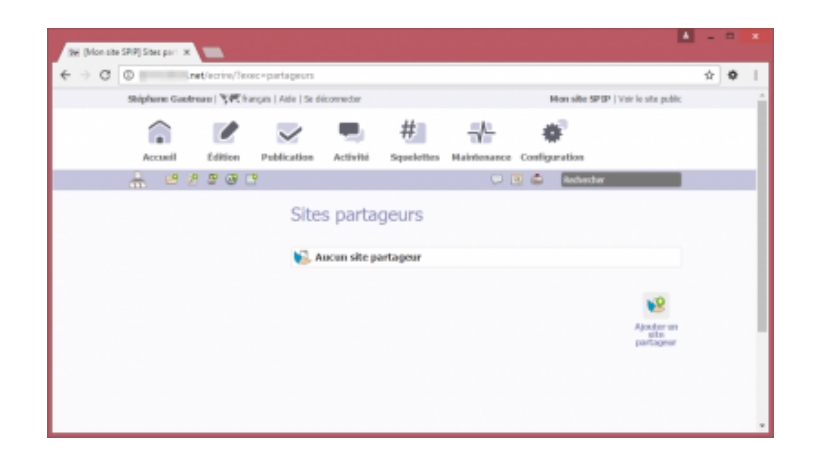

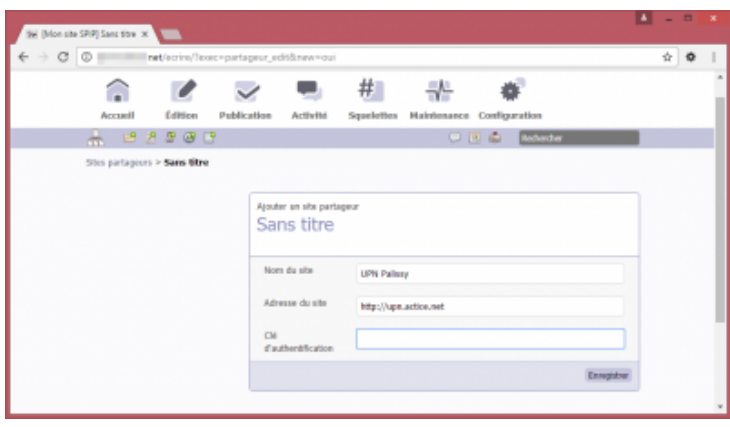

• •

•

۶

• •

•

•

•

•

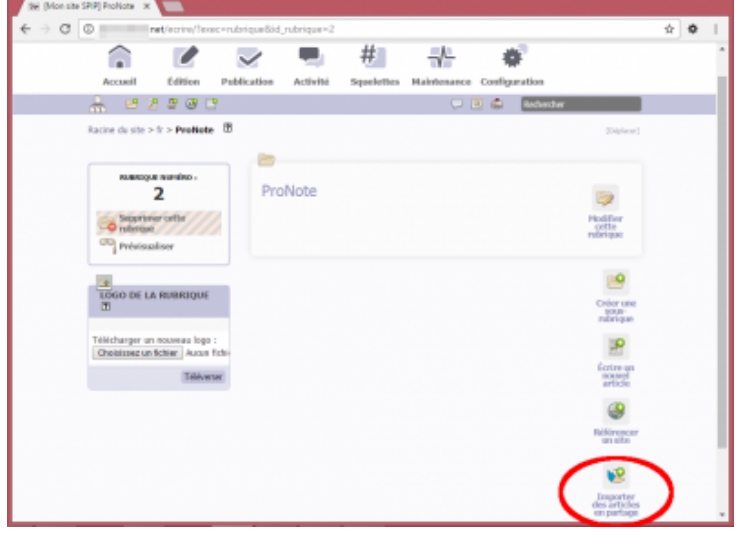

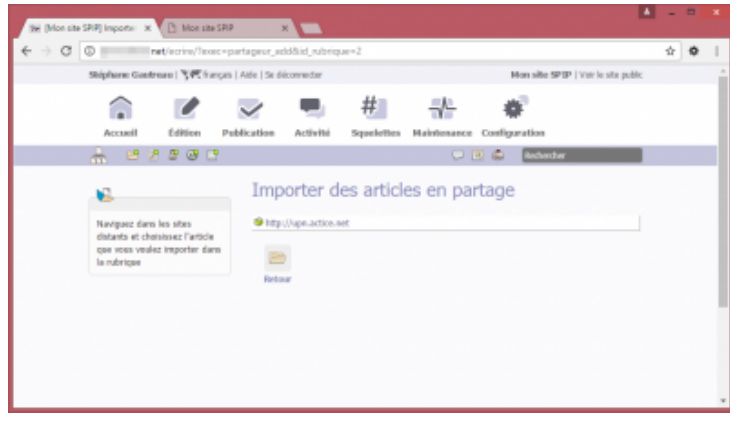

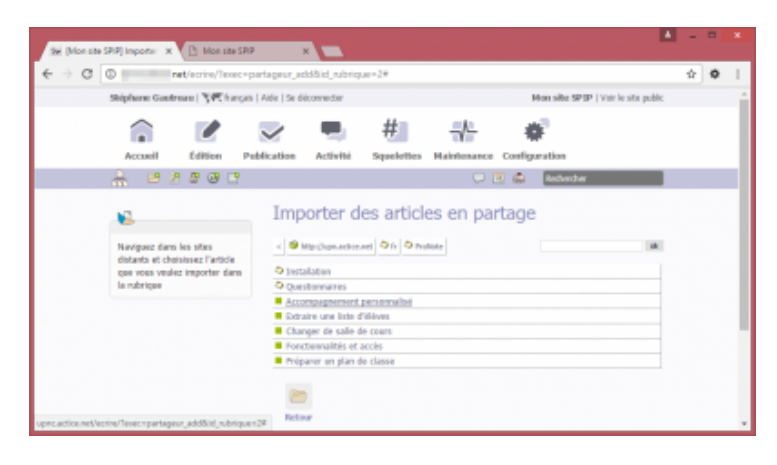

•

•

•

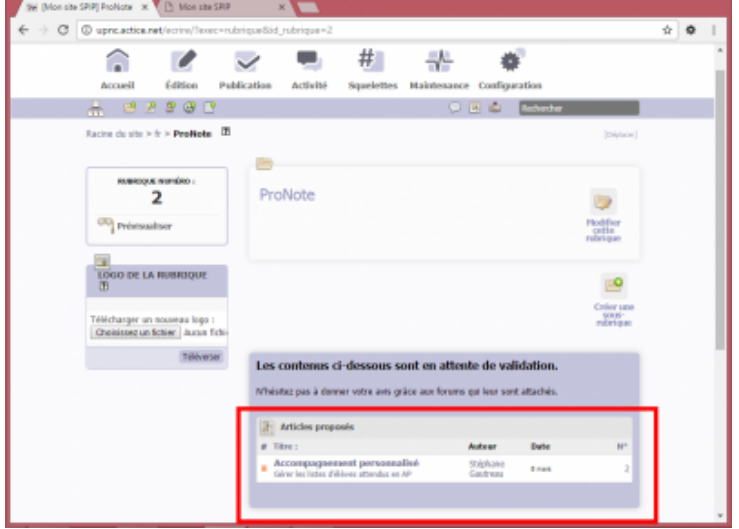

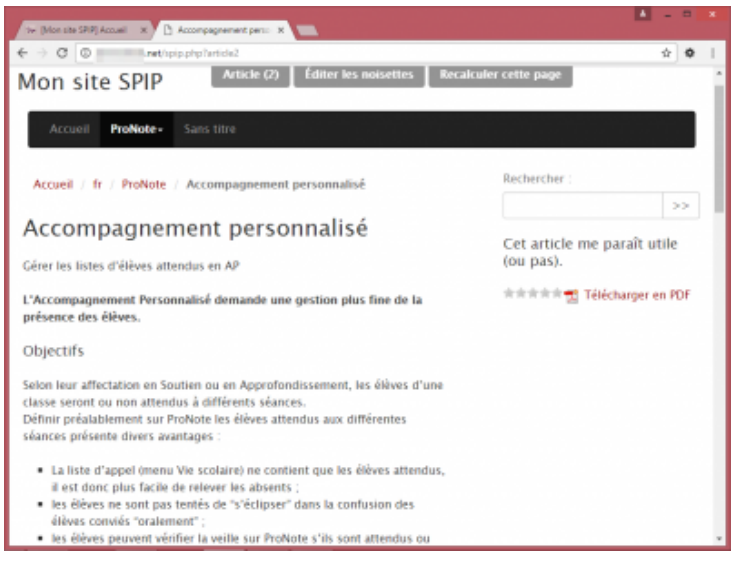